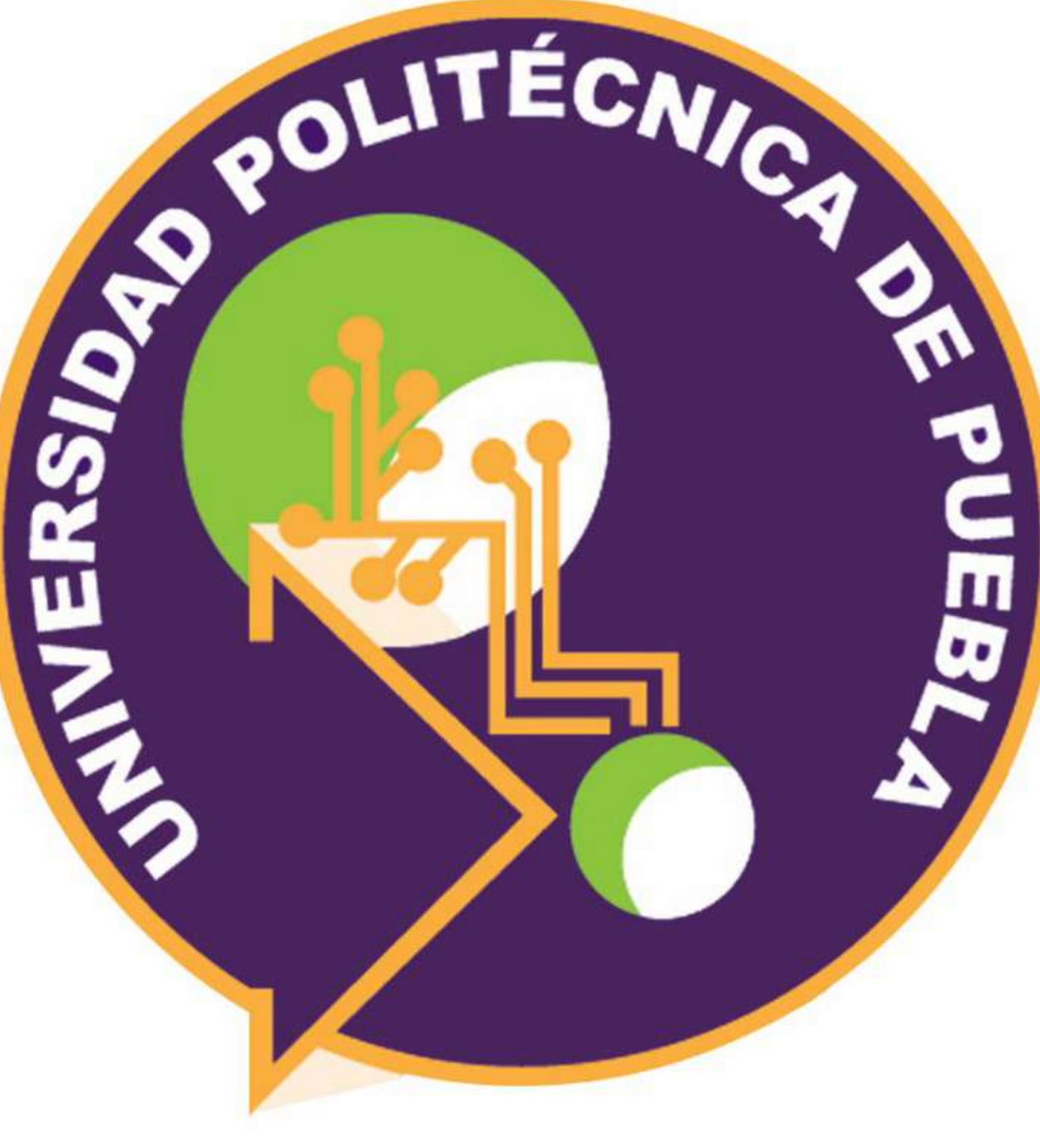

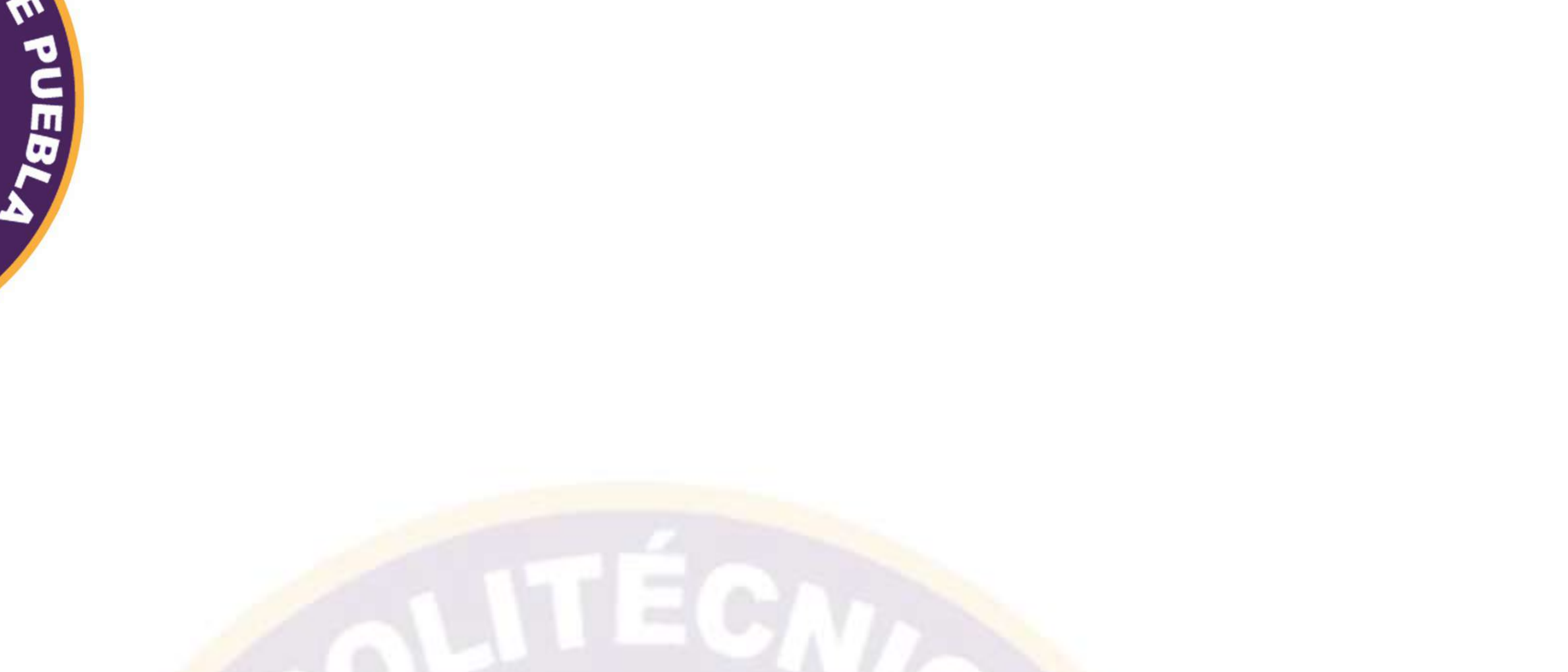

# **Maestría en Ingeniería en Sistemas y Cómputo Inteligente**

**Inserción de información semántica a** 

**datos del repositorio institucional de la UPPue** 

# *Paulo Daniel Vázquez Mora*

*María Auxilio Medina Nieto* 

*Jorge de la Calleja Mora* 

*Antonio Benitez Ruiz* 

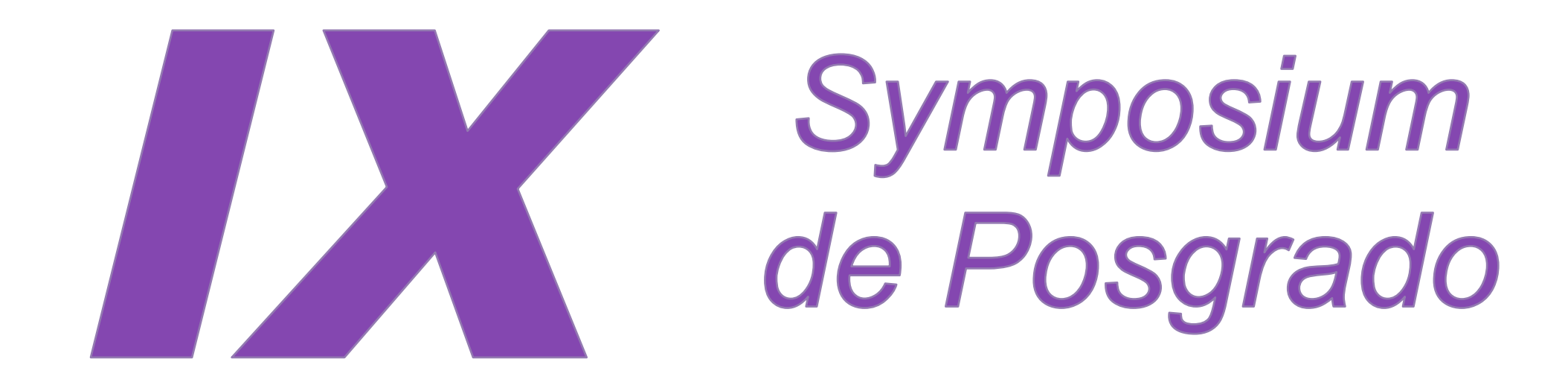

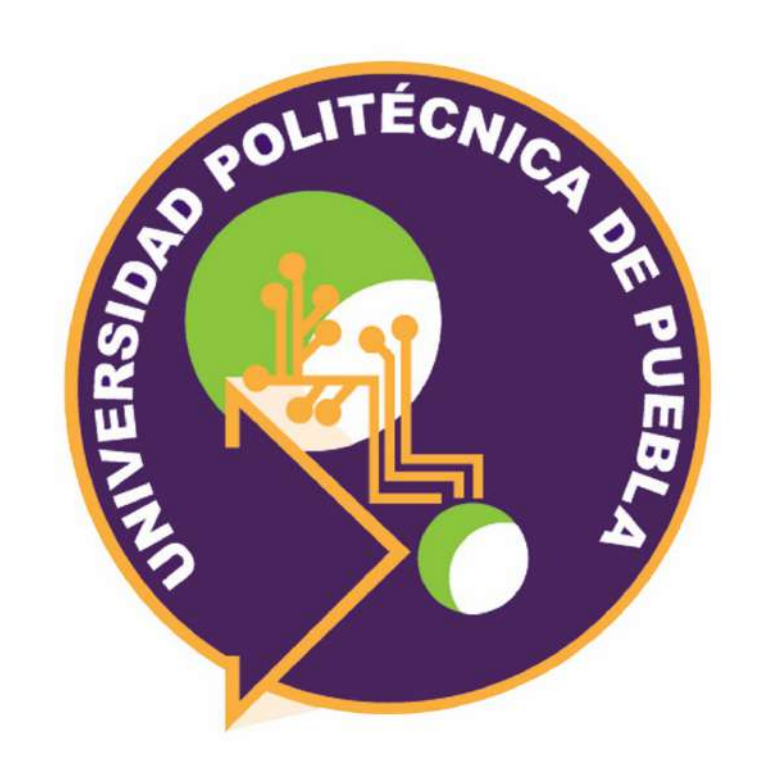

**Inserción de información semántica a datos del repositorio institucional de la UPPue**

**Paulo Daniel Vázquez, María Auxilio Medina, Jorge de la Calleja, Antonio Benitez**  Maestría en Ingeniería en Sistemas y Cómputo Inteligente {paulo.vazquez4303, maria.medina, jorge.delacalleja, antonio.benitez}@uppuebla.edu.mx Tercer Carril del Ejido Serrano S/N, San Mateo Cuanalá, Juan C. Bonilla, Puebla, México

### **1. Introducción**

La implementación de *repositorios institucionales* (RIs) satisface necesidades de conservación y publicación de la producción académica y científica. En los RIs, los mecanismos de consulta emplean datos descriptivos (o metadatos) y palabras clave.

Este cartel propone la inserción de información semántica a datos provenientes del RI de la Universidad Politécnica de Puebla (RI-UPPue) en una instancia de la ontología Onto4AIR[1], el propósito es mostrar que las tecnologías semánticas extienden los mecanismos de búsqueda en los RIs y sirven para validar automáticamente la consistencia lógica de los datos. El acceso a estos datos se realiza mediante la implementación de un servicio web denominado *recuperación semántica-01*, en adelante, RS-01. 

Gestionar información semántica relacionada con los sinodales en un conjunto de datos de la colección de tesis utilizando la ontología Onto4AIR y el servicio web RS-01 

### **2. Objetivo**

El servicio RS-01 se llama al introducir un URL como los que se muestran en la Tabla 3; un ejemplo del resultado se visualiza en la Figura 3, note que se utiliza como salida el formato JSON. Los resultados se pueden procesar al utilizar la librería request de Python y almacenarlos en cualquier tipo de estructura como una lista o tupla. Las peticiones POST, DELETE o PUT se utilizarían para agregar, borrar o actualizar la información.

### **3. Metodología**

La metodología consiste en utilizar la ontología Onto4AIR descrita en [1] e implementar el servicio RS-01; las características generales de este servicio se presentan en [2]. La Figura 1 muestra los pasos principales de esta metodología, actualmente se trabaja en el 5 y 6.

## **5. Conclusiones**

La inserción de información semántica a dos RIs incrementa la posibilidad de reutilización, dado que extiende los servicios de búsqueda vigentes y permite validar la consistencia lógica de los datos de forma automática. A corto plazo, se espera integrar un catálogo de servicios de recuperación de información semántica en el RI-UPPue, de manera que distribuya los datos como datos abiertos enlazados.

**Tabla 1**. Requerimientos de información para el RS-01. Requerimientos de información para el RS-01. Requerimientos de información para el RS-01. Requerimientos de información para el RS-01. Requerimientos de información De acuerdo con los lineamientos técnicos del RN, el elemento DC que almacena el nombre del estudiante de una tesis es *dc:creator* y para el director, directora o sinodal, se emplea *dc:contributor*, lo cual ocasiona que no haya forma de saber cuál es el rol de los docentes en la elaboración de una tesis. Los requerimientos del servicio web RS-01 que atiende esta problemática se muestran en la Tabla 1.

A la fecha de elaboración de este documento, el Repositorio Nacional (RN) [3] integra datos de 88 RIs, su interoperabilidad se basa en la implementación de la versión 2.0 del Protocolo Open Archives Initiative Protocol *for Metadata Harvesting* (OAI-PMH), la cual utiliza el formato estándar de metadatos Dublin Core (DC).

**RI-UPPue** 

### **Agradecimientos**

A CONACYT por ser becario de este programa académico (No. de BECA: 863914) y a todas las personas que apoyan este proyecto incluyendo a mi familia.

### **Figura 2.** Arquitectura para el servicio RS-01

### **Figura 3.** Archivo tipo JSON resultante.

**Figura 4.** Diagrama de clases propuesto para el servicio RS-01.

En [2] se describe el diseño de clases y patrones de diseño integrados en el servicio web de la Figura 5.

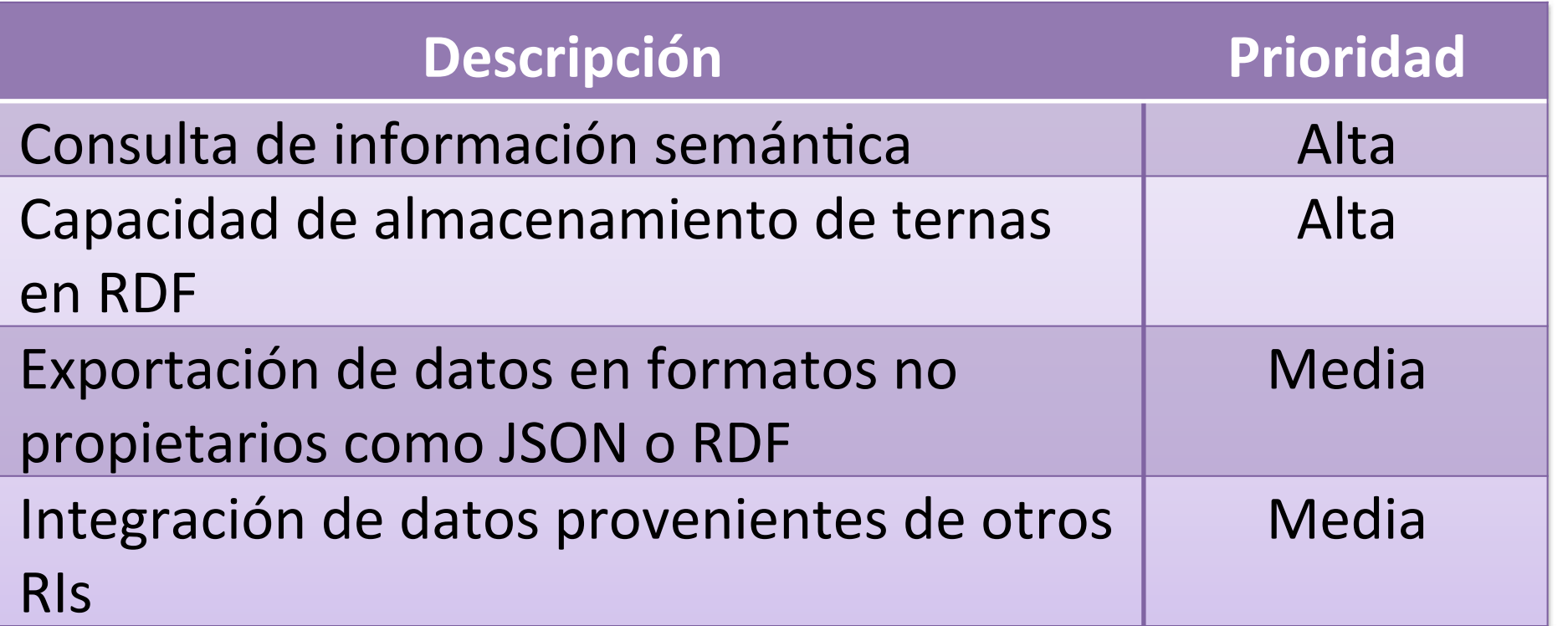

El diseño del servicio hace uso de patrones tales como *MVC*  (modelo-vista-controlador), *Factory*  (Contructor de objetos) y *Web service bróker*  (atención a solicitudes de servicio web) con el propósito de que sea seguro, flexible y portable. 

Previo al diseño del RS-01, se revisó el catálogo de servicios del RN, éstos son utilizados por usuarios con perfil de administrador, algunos de los datos a recuperar se incluyen en la Tabla 2. 

### **Referencias**

[1] Medina N. M. A., S. J. (2017). Representación semántica de conocimiento operativo y de dominio para repositorios institucionales. Registro Público del derecho de autor 03-2017-042511235500-01.

- [2] Vázquez M. P. D, Medina N. M. A., De la Calleja M. J., Benítez R. A., Vidal T. M., Alanis U. J. S. (2018). Diseño de un servicio web para la estracción de información sempantica del RI-UPPue. SOMI, Congreso de Instrumentación, ISSN 2395-8499
- [3] CONACyT, (2019). Repositorio Nacional. Disponible en: http://catalogs.repositorionacionalcti.mx/ [Consulta: el 30 Mar. 2019]. [4] CONACyT, (2019). Catálogo de Servicios REST. Disponible en:

http://catalogs.repositorionacionalcti.mx/ [Consulta: el 30 Mar. 2019].

### 1. Análisis de requerimientos

2. Diseño de RS-01

3. Poblado de la ontología Onto4AIR

4. Instalación del módulo DSpace RDF en el RI-UPPue

5. Codificación del RS-01

6. Pruebas de funcionalidad y usabilidad

### **3.1 Análisis de requerimientos**

### **3.2 Diseño de RS-01**

La Figura 2 muestra las entidades principales que intervienen en la implementación del servicio RS-01, se basa en el diseño disponible en [2].

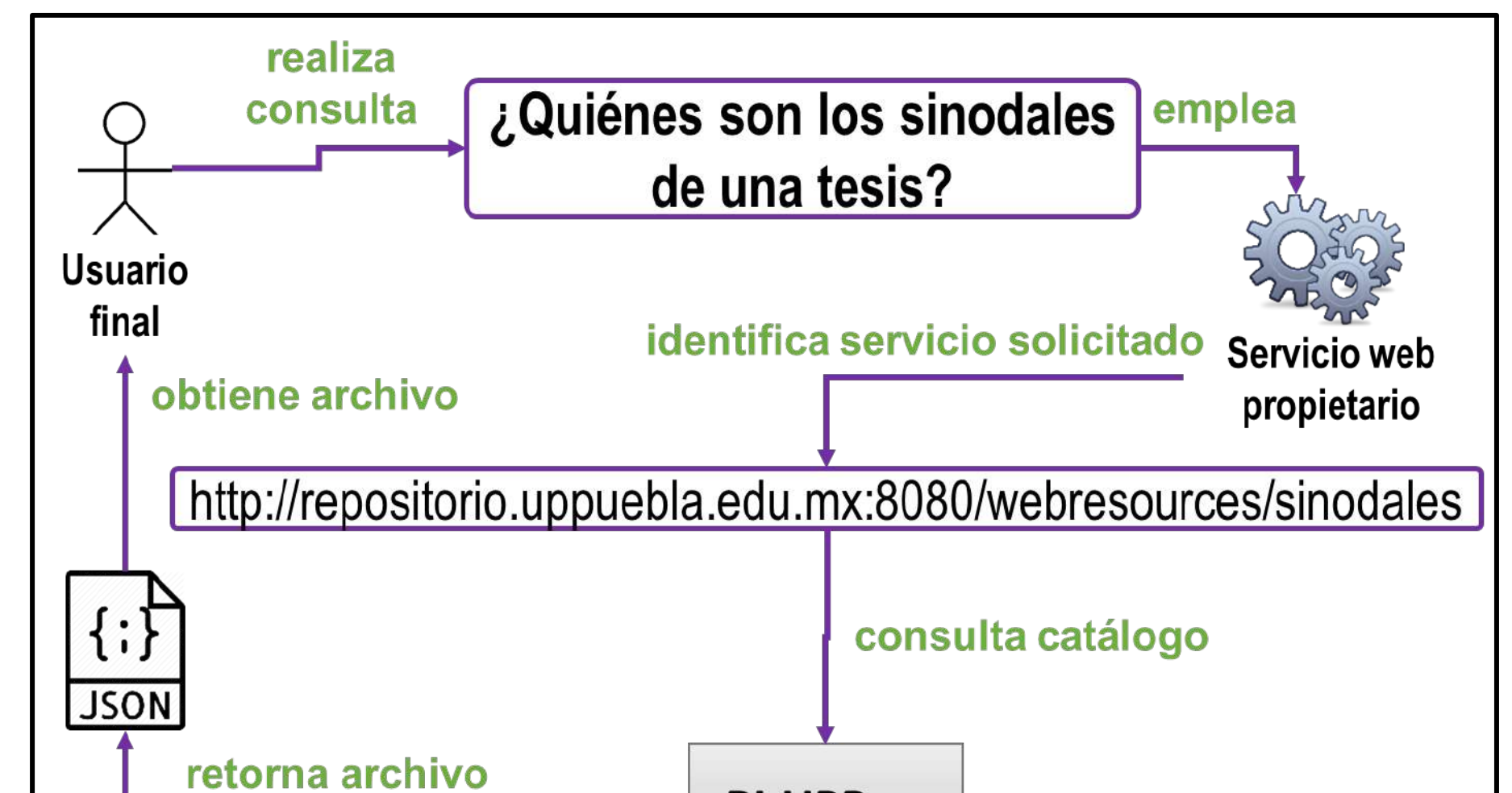

### **3.4 Poblado de la ontología**

Se agregaron instancias de tesis de maestría con el objetivo de realizar pruebas.

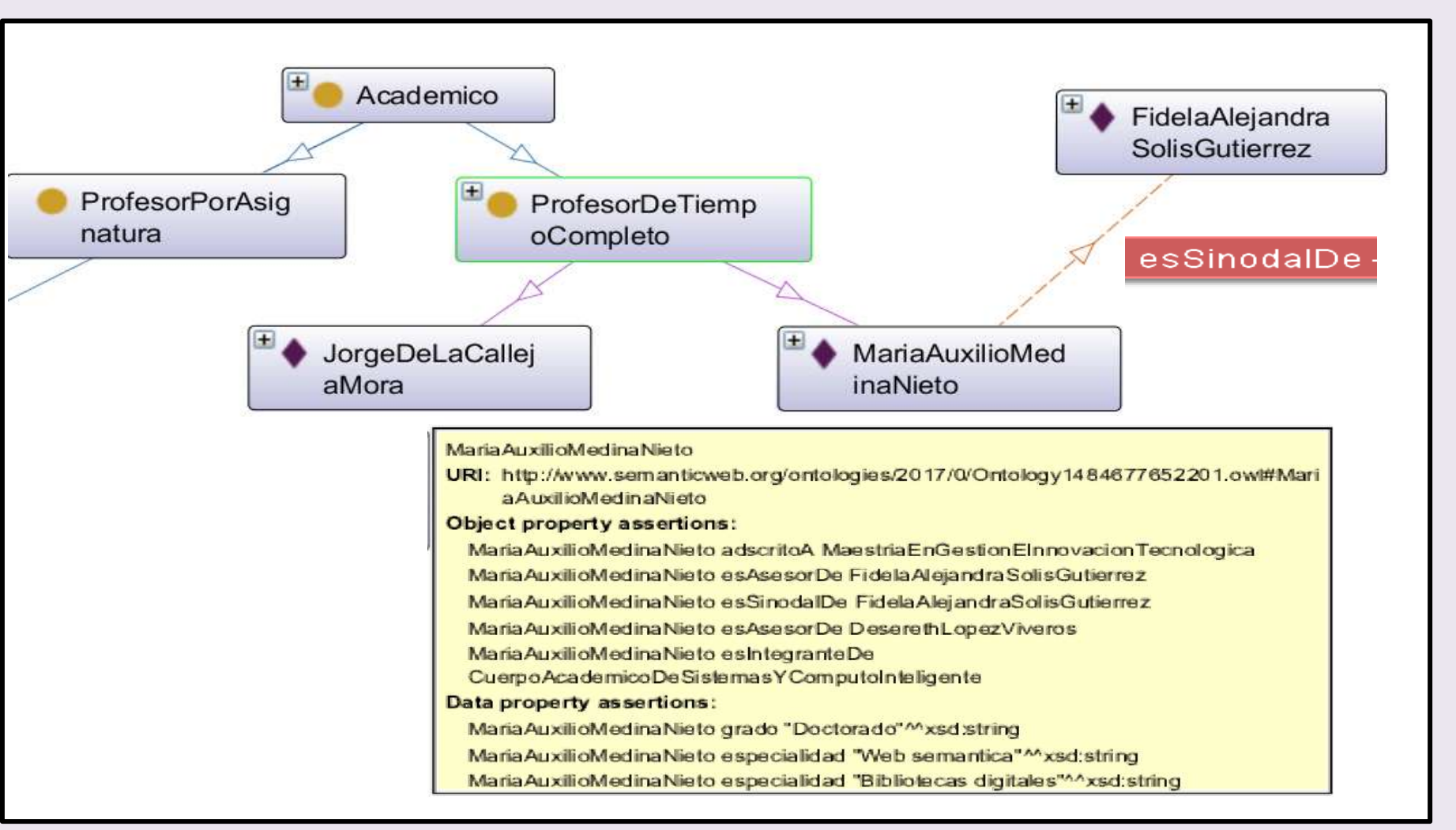

### **4. Resultados parciales**

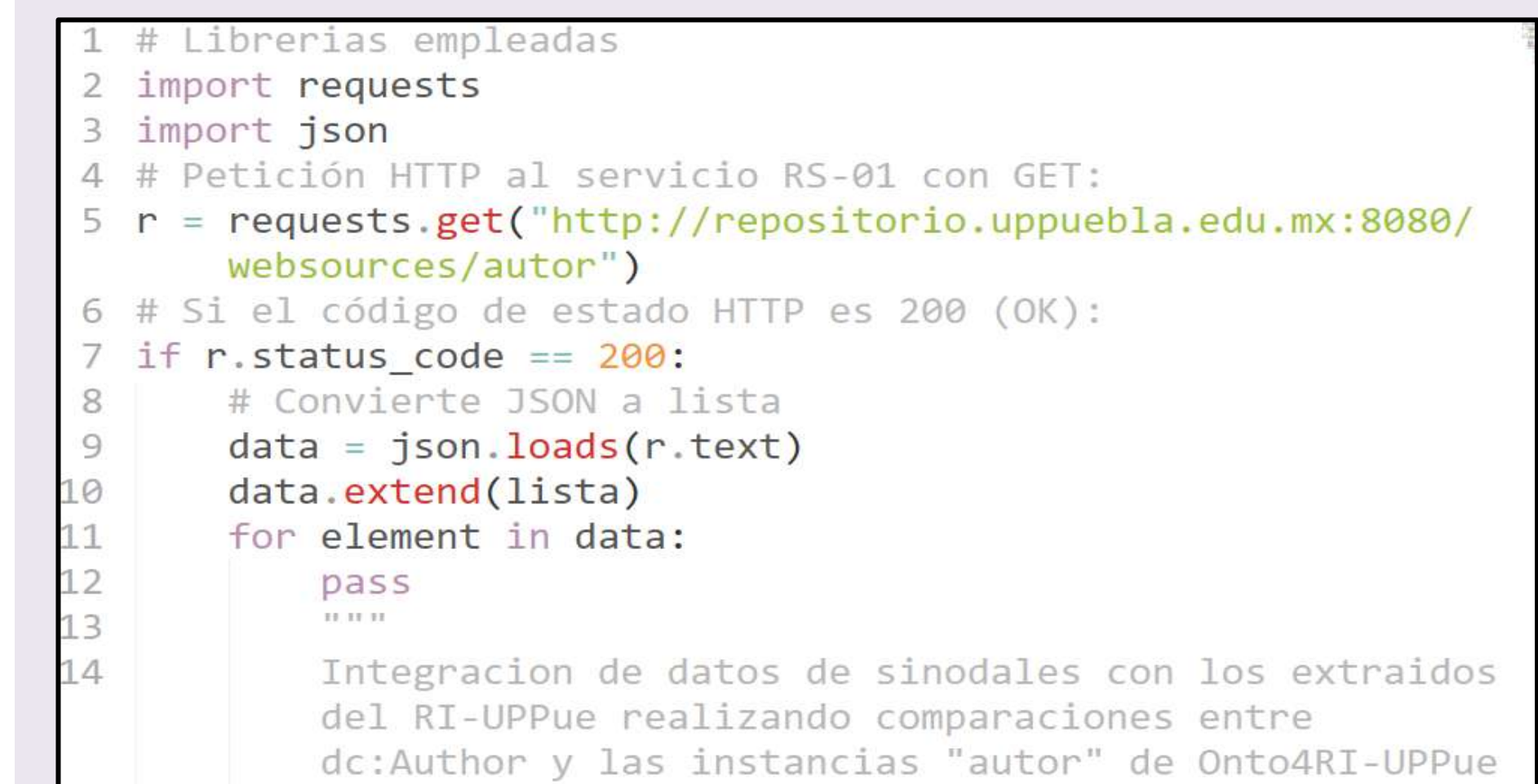

**Figura 6.** Código reducido del servicio de inserción de datos RS-01

**Tabla 2**. Ejemplo de servicios web soportados por el RN.

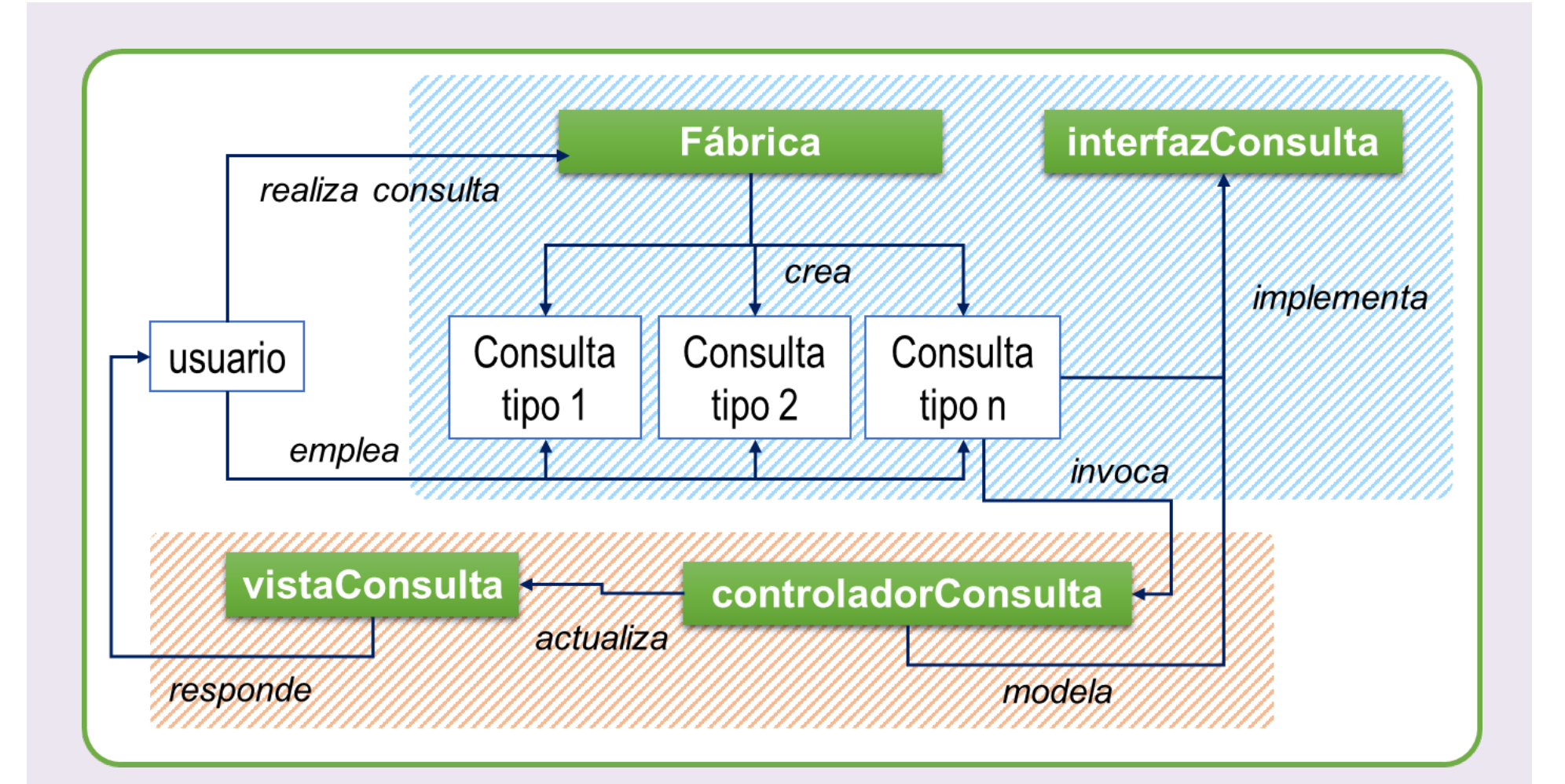

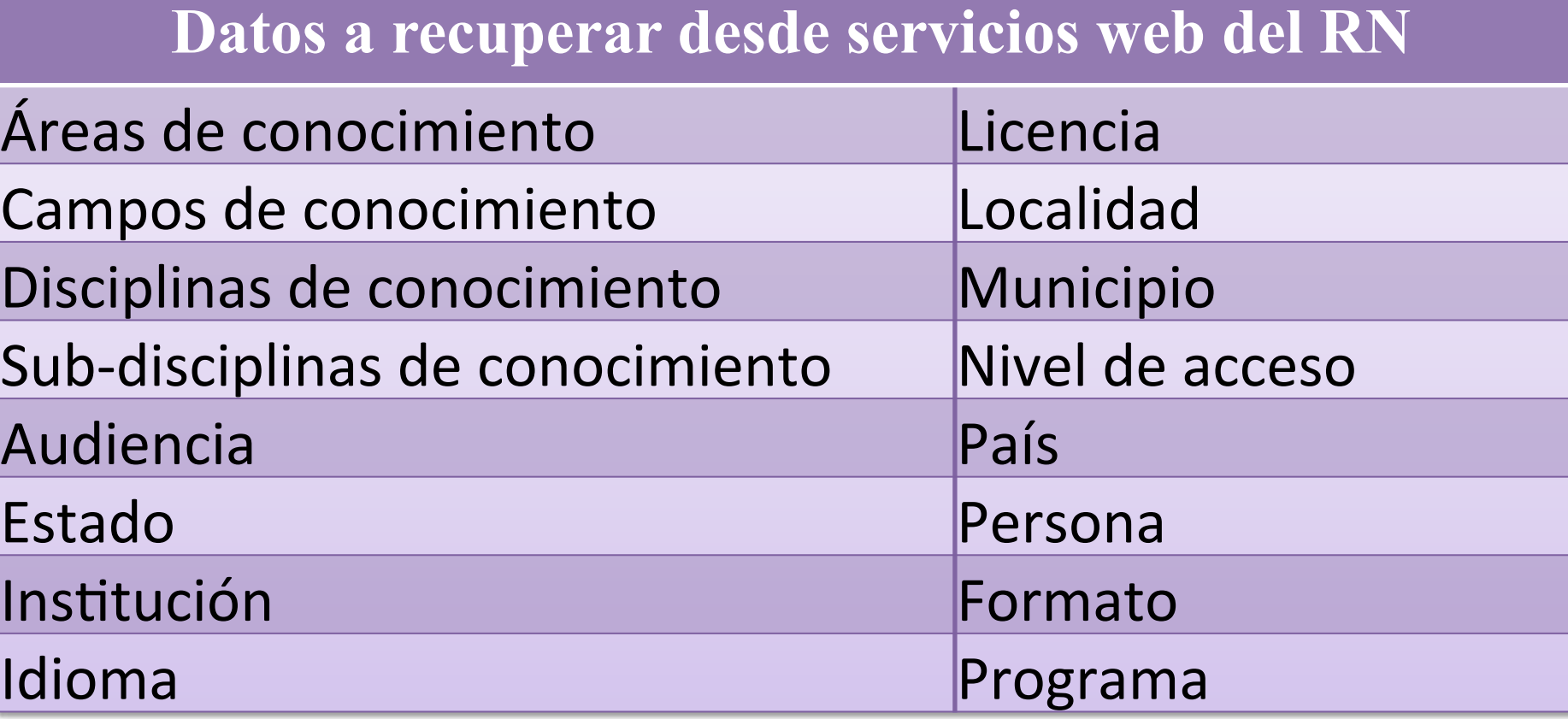

**Figura 1**. Pasos para gestionar información semántica

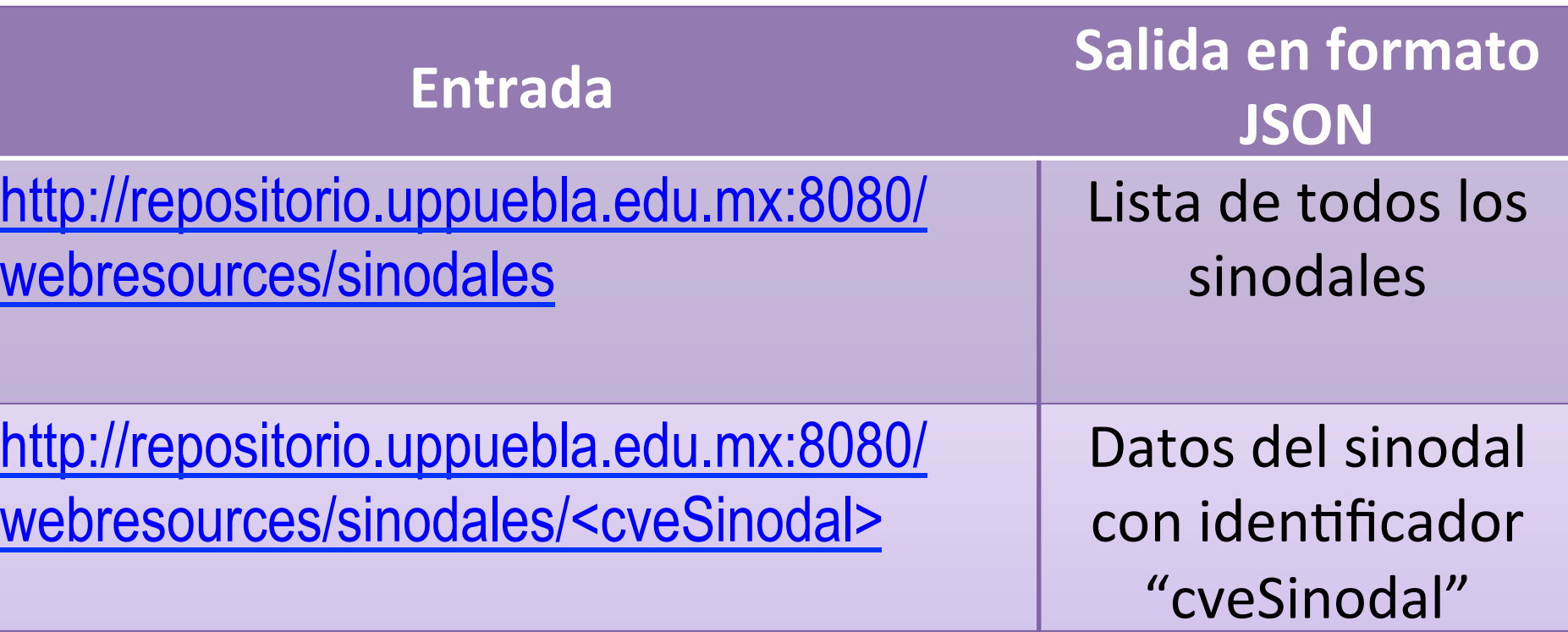

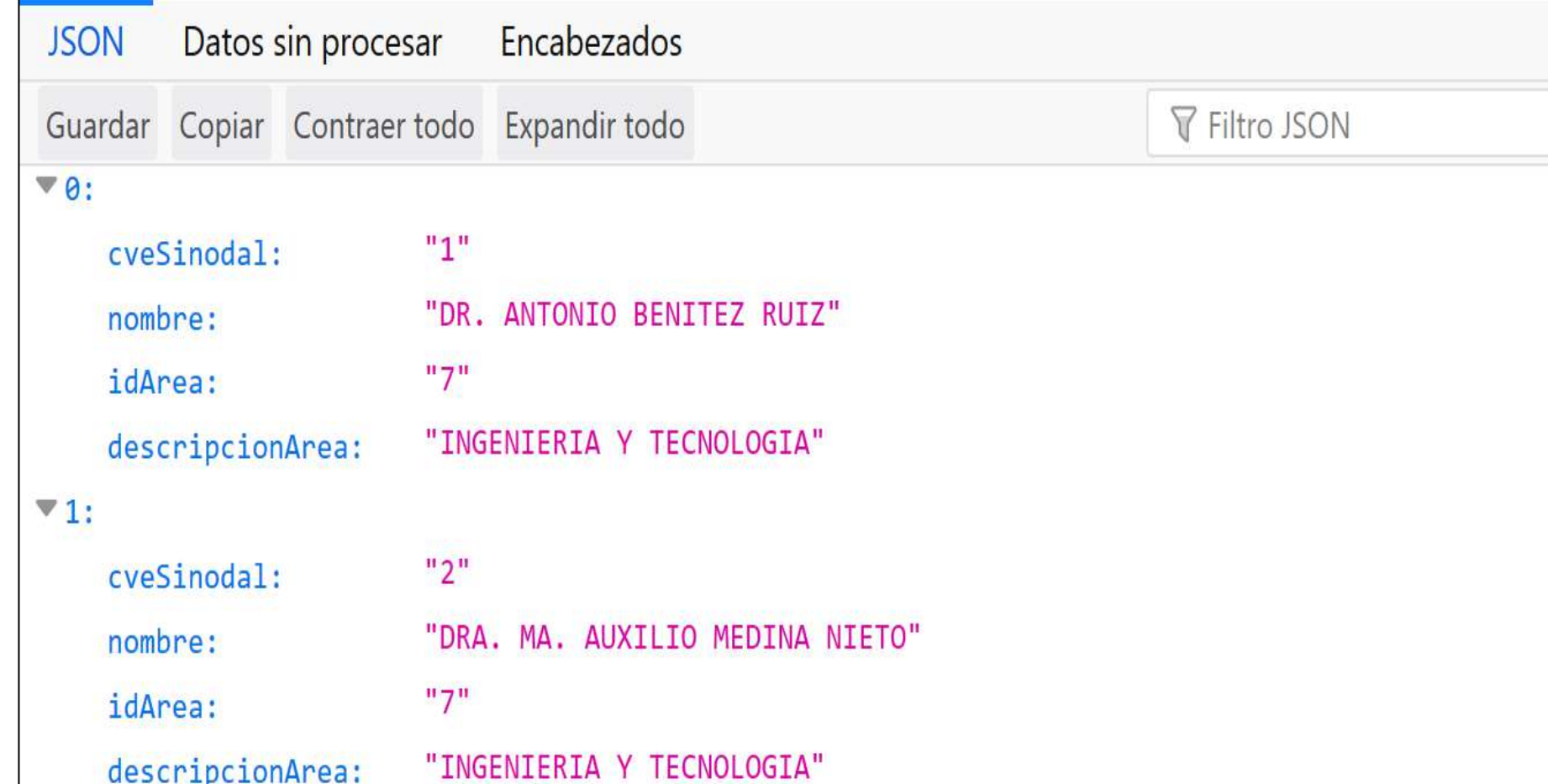

### **Tabla 3**. Entradas y salidas de RS-01.

**Tabla 1**. Requerimientos del servicio RS-01.

### **Figura 5.** Grafo de instancias relacionadas.

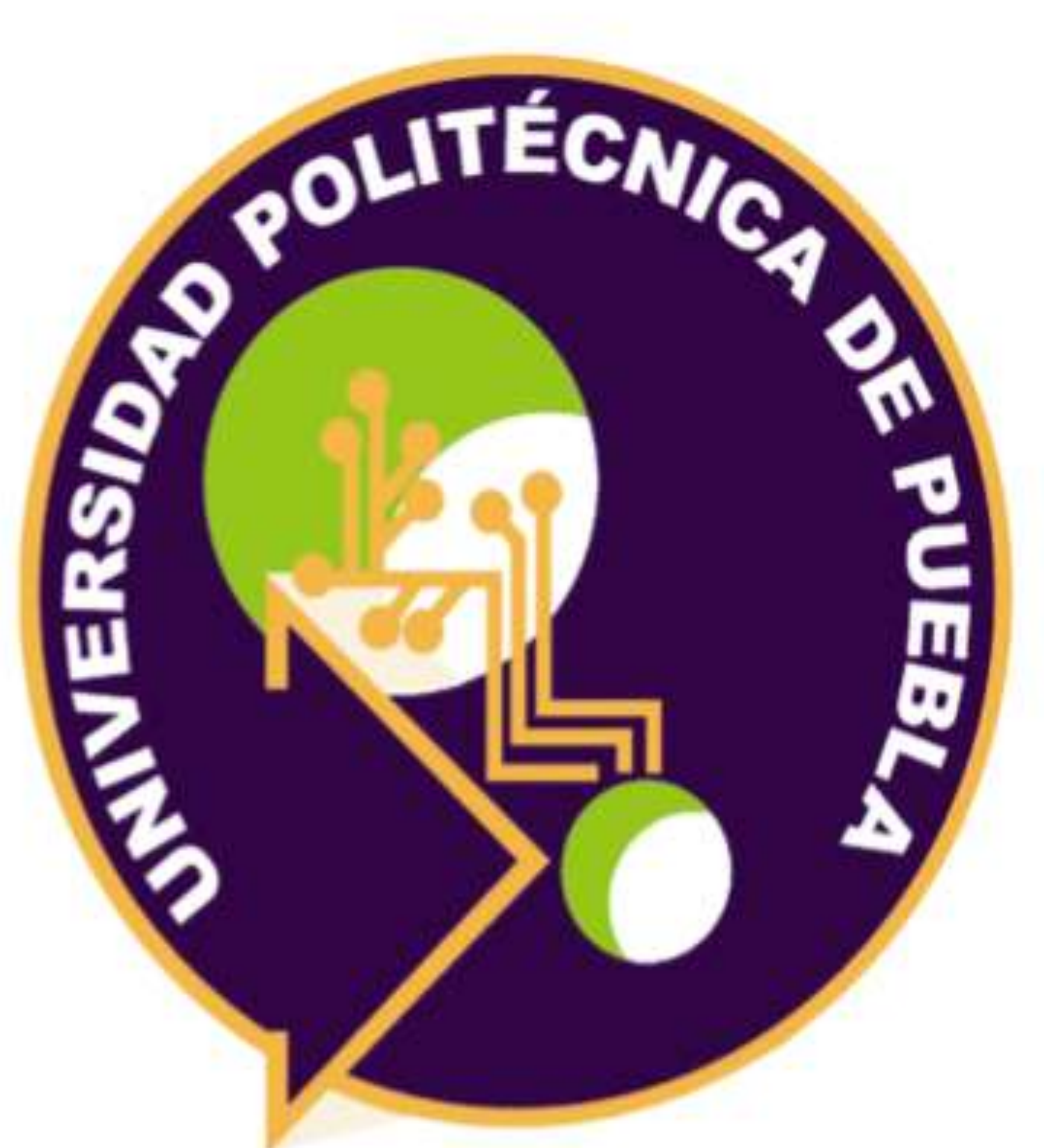

# Posgradg

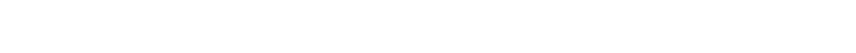

Este material se distribuye bajo los términos de la Licencia Creative Commons CC BY-NC-ND 2.5 MX

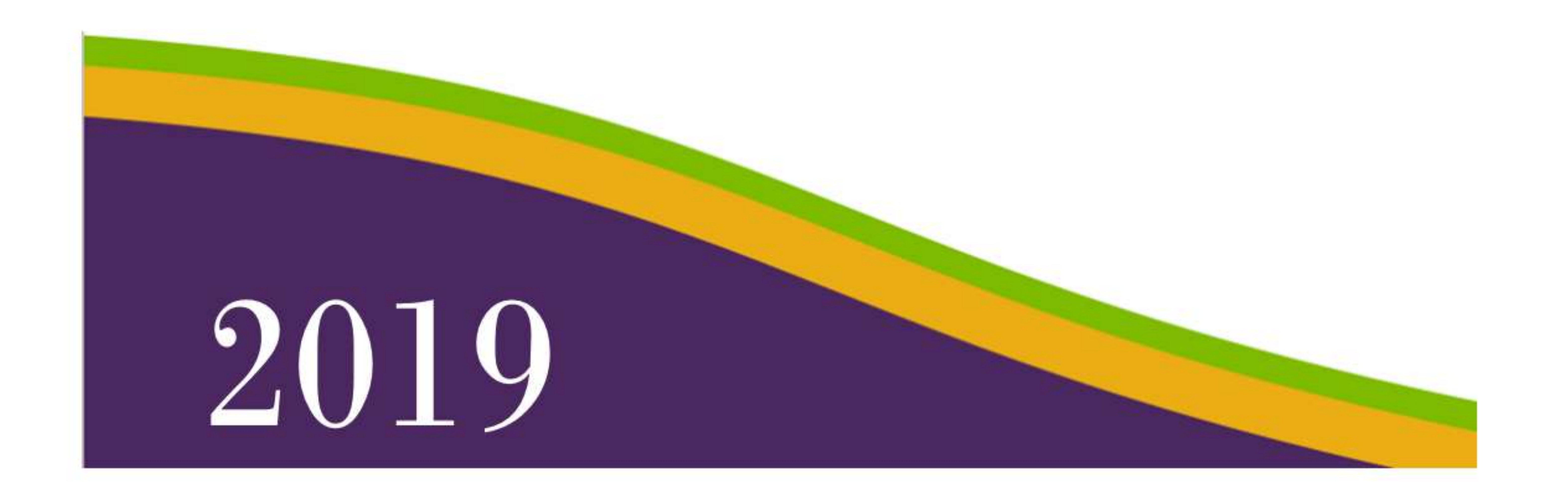